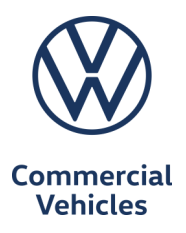

# **Volkswagen Crafter**

**Welfare Van** 

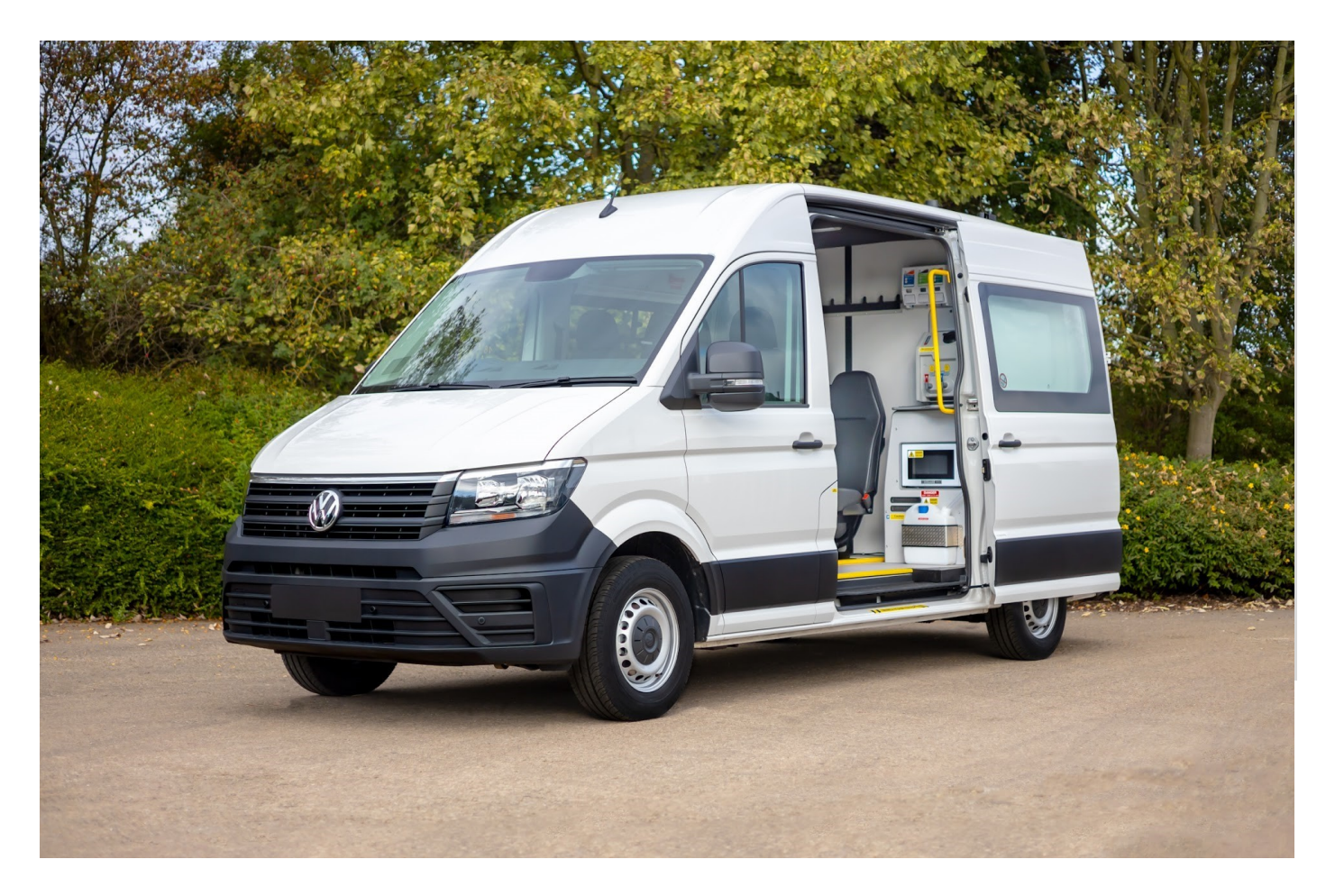

Built in conjunction with

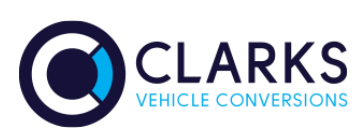

## **Volkswagen Crafter**

Welfare Van

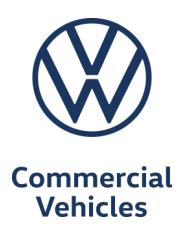

### The all new Crafter Welfare Van built by **Recognised Converter Partner, Clarks Vehicle Conversions.**

Specification highlights include;

- 7 Seat Capacity  $\bullet$
- 4 x Rear Crew Seats
- **Cassette Toilet with Modesty Screen**
- 2Kw Diesel Heater
- 700W Water Boiler
- 400w Microwave
- Double Tap Hand Wash in Front & Rear  $\bullet$
- **Optional Eco Solar Pack Available**
- GB National Type Approval as N1 category Welfare van

### **About Clarks Vehicle Conversions**

Clarks Vehicle Conversions are a family business established for over 30 years.

All Clarks conversions go through a rigorous 191 quality control check process before leaving their 150,000 sq. ft Doncaster Conversion Centre.

As well as being VCA authorised & ISO 9001 accredited Clarks also hold ISO 14001 for their environmental and sustainability polices.

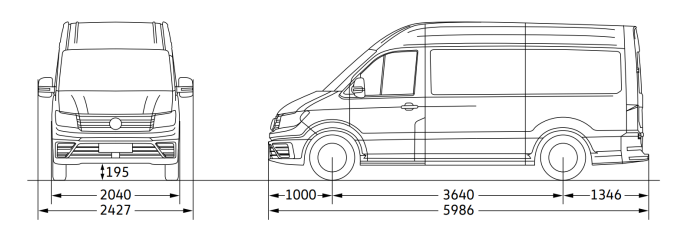

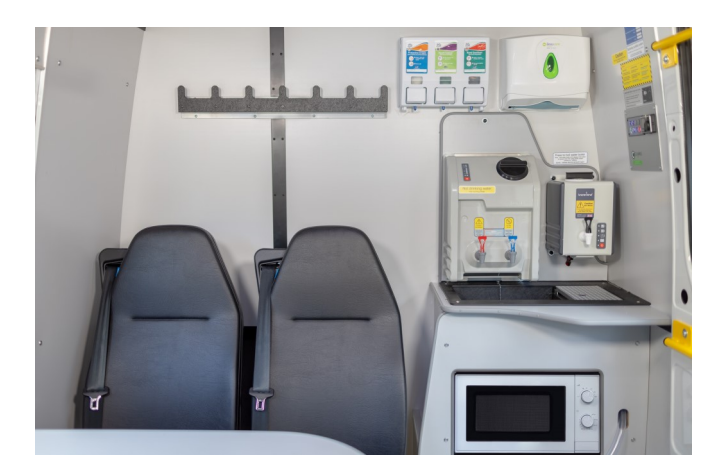

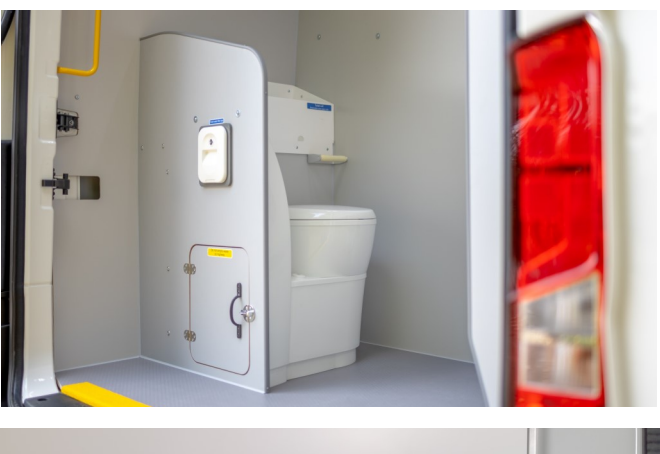

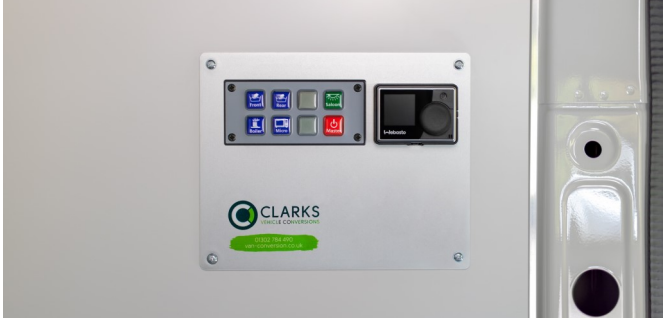

#### Want to know more?

For further information on this vehicle or to arrange a demonstration please contact Clarks Vehicle Conversions by phone on 01302 784 490 or email sales@cvcltd.co.uk

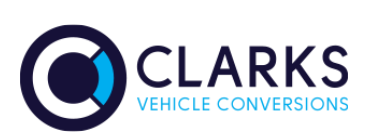

### **Recognised Conversion**